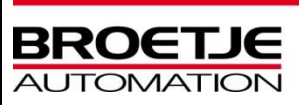

## **Inhalt**

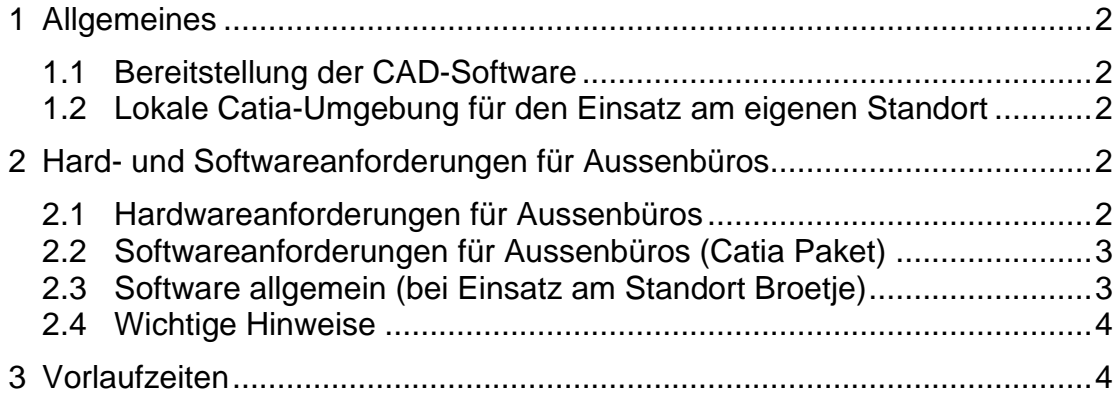

# **Änderungsstand:**

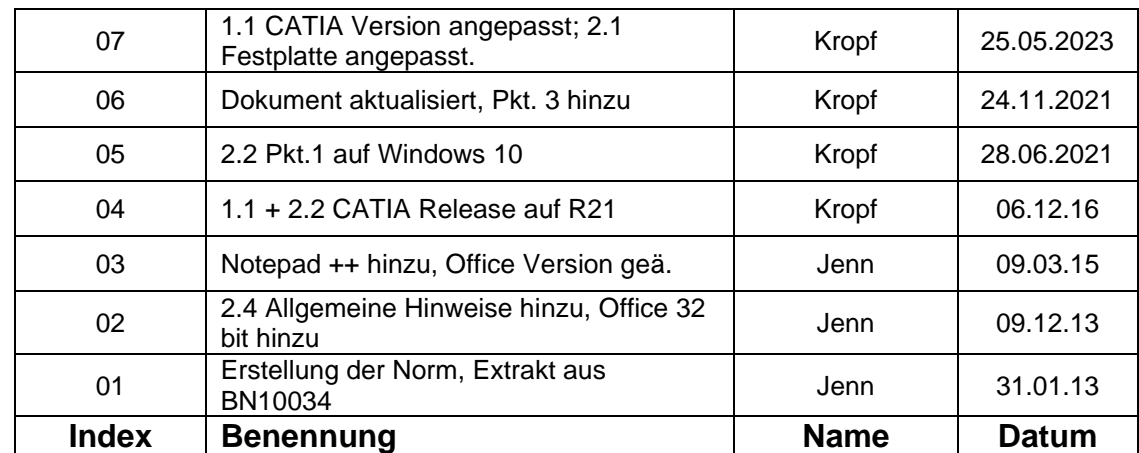

# **Freigabe:**

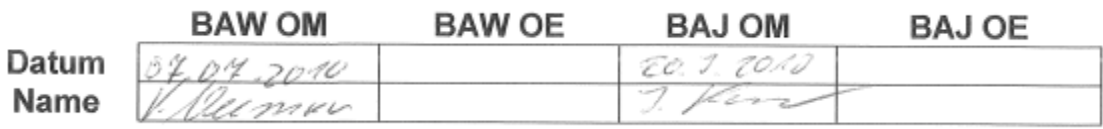

**BN 10.035 Index 7**

**Softwareanforderungen Aussenbüros**

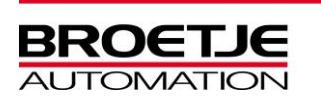

## <span id="page-1-0"></span>**1 Allgemeines**

### <span id="page-1-1"></span>1.1 **Bereitstellung der CAD-Software**

Die für die Installation notwendigen Catia - Softwarepakete werden auf dem FTP-Server der Broetje-Automation im Verzeichnis "Catia\_v5rXX\_Installation" bereitgestellt.

<span id="page-1-2"></span>FTP-Zugangsdaten unter 04402-966460 oder [cad@broetje-automation.de](mailto:cad@broetje-automation.de)

## 1.2 **Lokale Catia-Umgebung für den Einsatz am eigenen Standort**

Workstation, die in ihrer jeweiligen Niederlassung für Broetje Konstruktionsaufträge eingesetzt werden, müssen neben dem "Catia-Paket" auch die lokale Broetje Umgebung installiert haben. Die Installation des "Catia-Paketes" und die Einrichtung der Broetje Umgebung wird detailliert im Handout "Installation Catia V5Rxx mit Airbus Tools und Brotje Umgebung" beschrieben. Das Handout befindet sich auf dem Broete FTP-Server.

Alternativ zur "lokalen Broetje Umgebung" kann ein Netzlaufwerk N:\Catia eingerichtet werden.

## <span id="page-1-3"></span>**2 Hard- und Softwareanforderungen für Aussenbüros**

#### **Die für den Einsatz bei Broetje-Automation vorgesehenen Arbeitsstationen müssen in folgender Weise vorbereitet werden.**

Es ist eine von Dassault Systémes zertifizierte Workstation einzusetzen. Eine Liste aktueller Workstations kann unter<http://www.3ds.com/support/hardware-certification/overview/> eingesehen werden.

## <span id="page-1-4"></span>2.1 **Hardwareanforderungen für Aussenbüros**

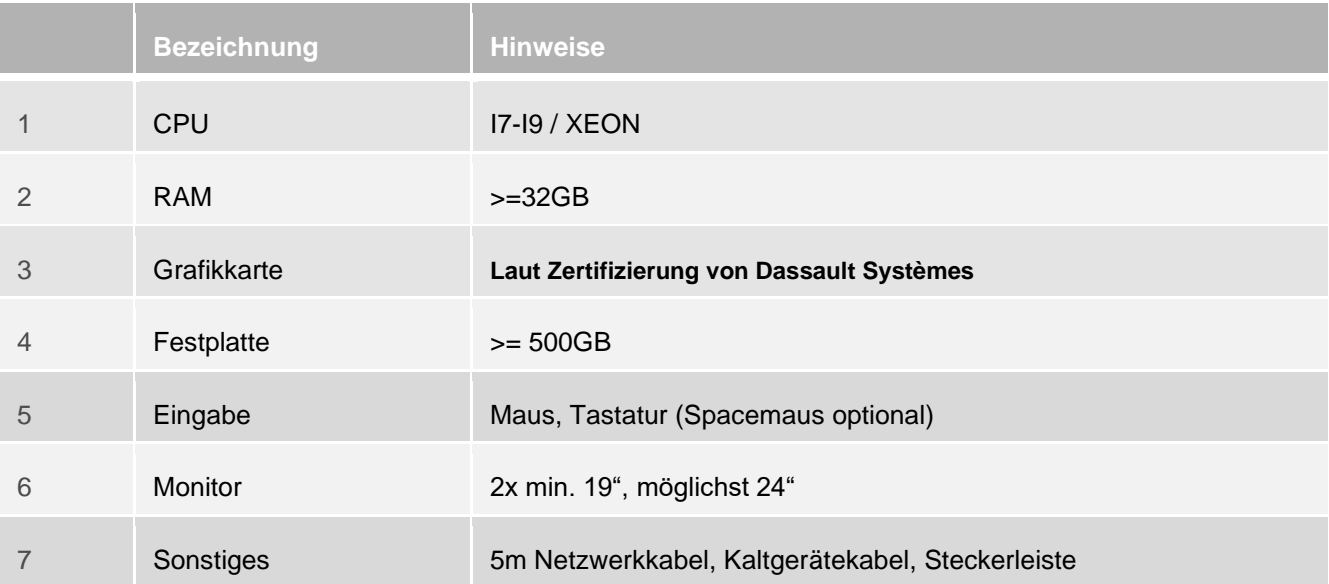

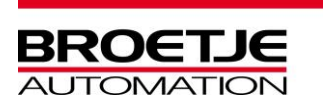

## <span id="page-2-0"></span>2.2 **Softwareanforderungen für Aussenbüros (Catia Paket)**

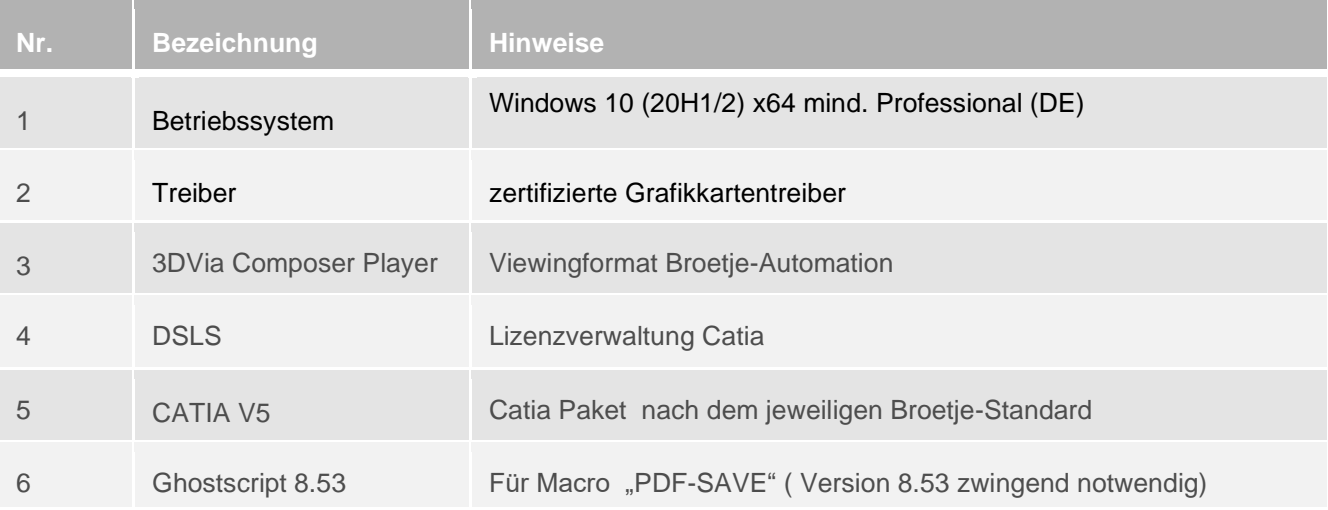

## <span id="page-2-1"></span>2.3 **Software allgemein (nur bei Einsatz im Aussenbüro)**

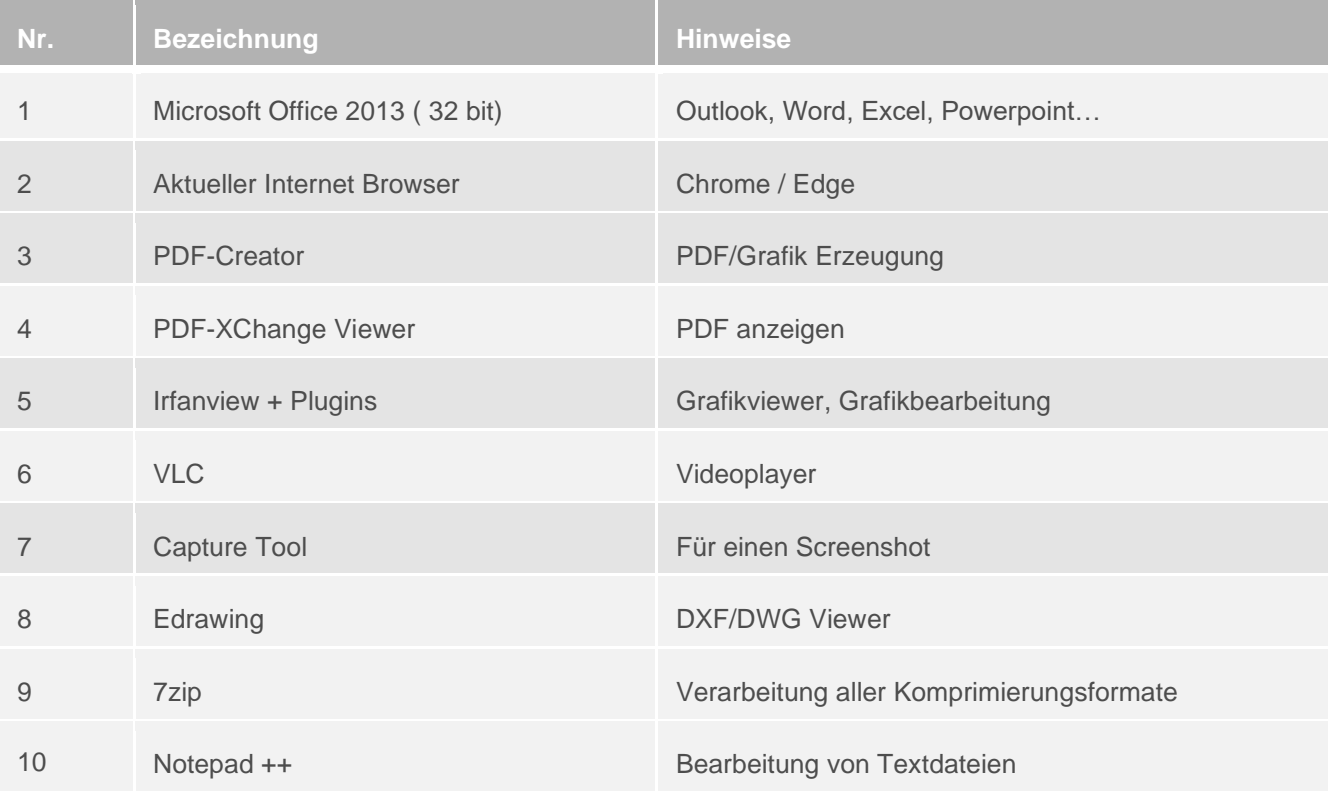

**BN 10.035 Index 7**

**Softwareanforderungen Aussenbüros**

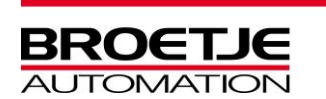

## <span id="page-3-0"></span>2.4 **Wichtige Hinweise für den Einsatz im Hause Broetje**

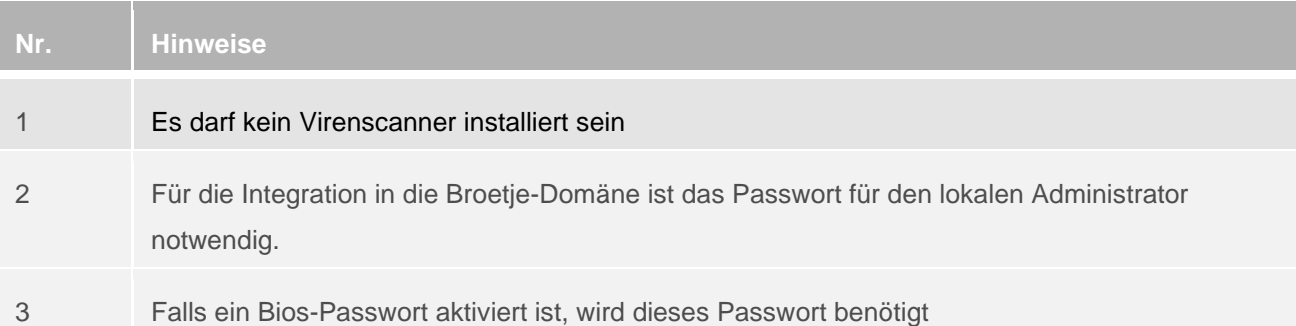

# <span id="page-3-1"></span>**3 Vorlaufzeiten**

Finden die Arbeiten in einem unserer Standorte statt, muss der Rechner in unsere Domäne aufgenommen werden.

Hierzu ist eine Vorlaufzeit von drei Werktagen vor Beginn der Arbeiten und zwei Werktage nach Beendigung der Arbeiten notwendig.

Die Festplatte wird formatiert und der Rechner komplett neu installiert. Lizenzen für Windows, etc. stellt Broetje.

Da der Rechner vor Verlassen unseres Unternehmen komplett gelöscht wird, empfehlen wir vorher ein Image dessen zu erstellen.